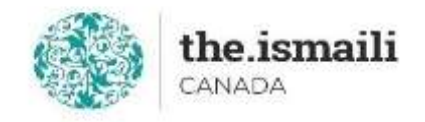

# **Microsoft Word - Basic**

## **April 27, 29, May 1: 5-7pm PT | 6-8pm MT | 8-10pm ET**

**Online via Zoom (The link will be sent to registered participants)**

#### **The fee for this course is \$10.00**

### **Course Outline**

#### **Registration with pre-payment is required:**

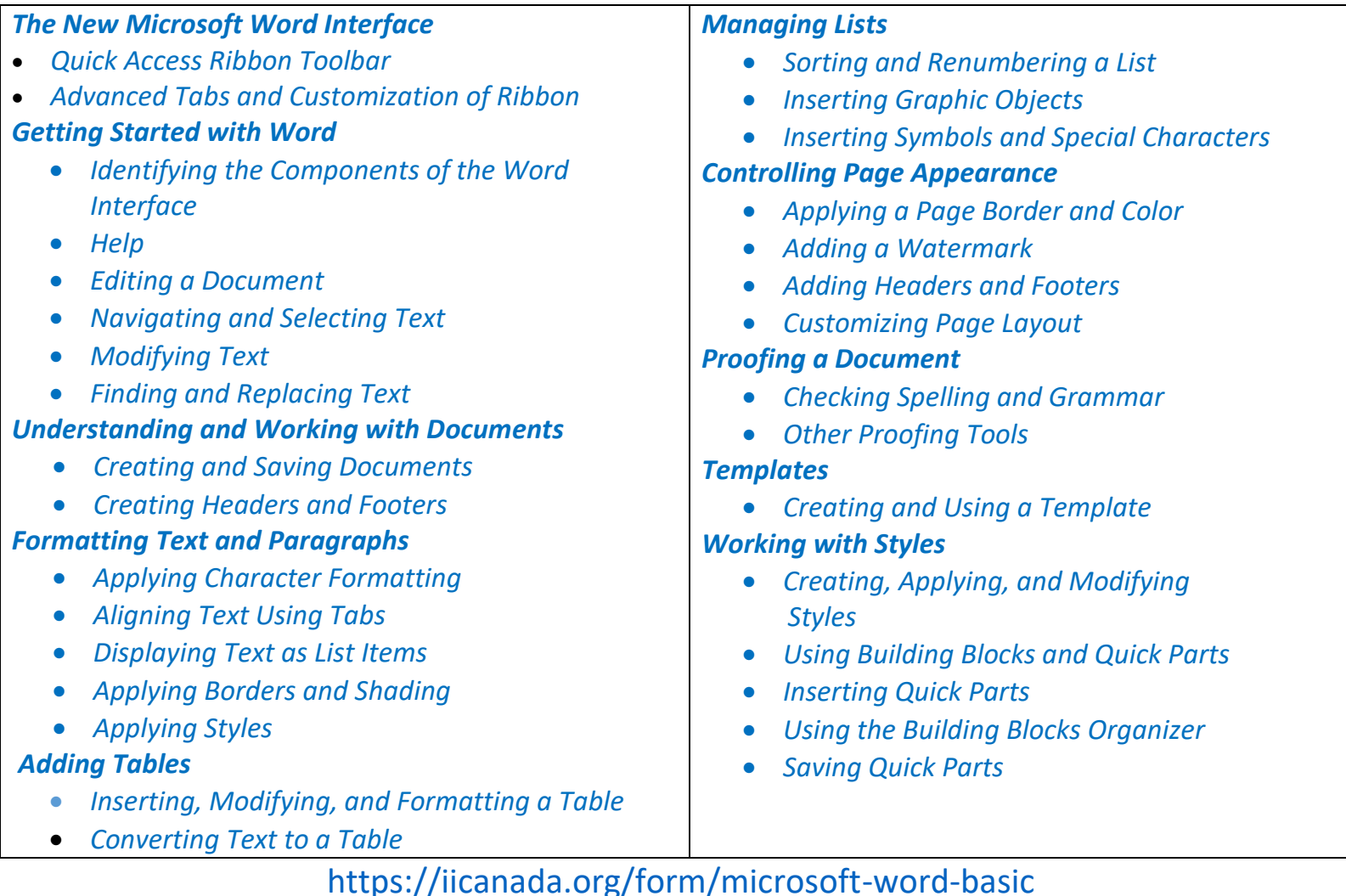

**For more information, please email: [epb.crcprairies@iicanada.net](mailto:epb.crcprairies@iicanada.net), or call/text: Zull Punjani at 403-689-8584 or the EPB office at (403) 215-6200 Ext. 7039**